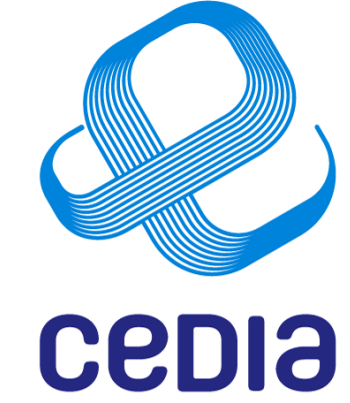

## Optimización técnica de plataformas Moodle

Ing. Ernesto Pérez Estévez, Mg. CSIRT CEDIA

Corporación Ecuatoriana para el Desarrollo de la Investigación y la Academia www.cedia.edu.ec

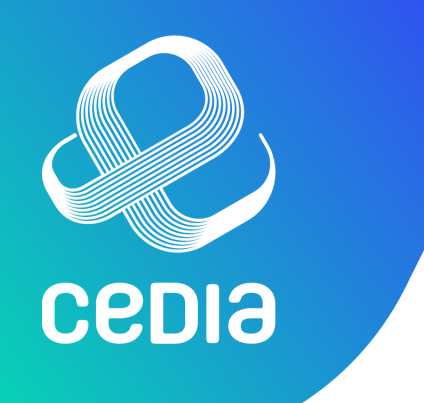

## Conferencista

- Ernesto Pérez Estévez
- CSIRT CEDIA

- Utilizando tecnologías de Software Libre desde 1995
- ~15 años trabajando con moodle, en ambientes de alta concurrencia.

# **CEDIA**

## Agenda

- Razonamientos útiles en escenarios de alta concurrencia
- Instalación típica de moodle
- Problemas comunes
- Soluciones tradicionales
- Soluciones efectivas
	- Sobre la distribución de cargas
- Conclusiones

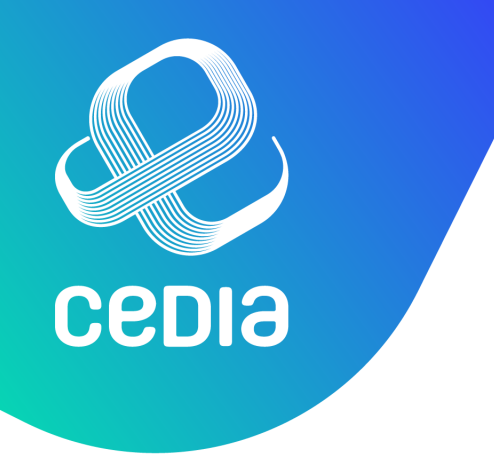

## Razonamientos útiles

- No hay solución mágica o única
- Buscar la causa, no la consecuencia – Sino, no eliminaré el problema de raíz
- Principio KISS
- Navaja de Occam

## Instalación típica de moodle

• Linux CentOS-7

- HTTPD de Apache
- PHP

**CEDIA** 

• MariaDB

• Acostumbran REMI

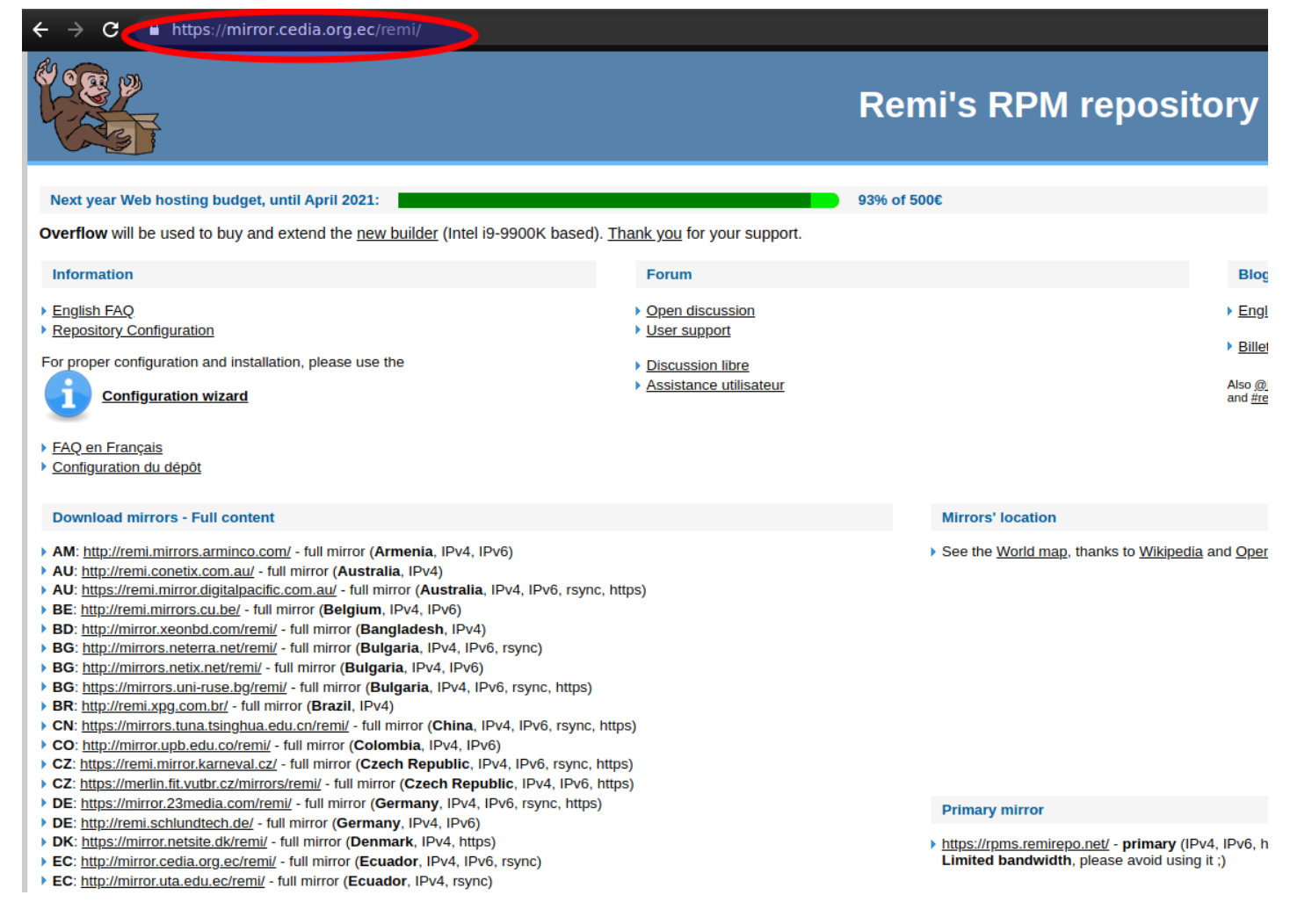

#### Corporación Ecuatoriana para el Desarrollo de la Investigación y la Academia

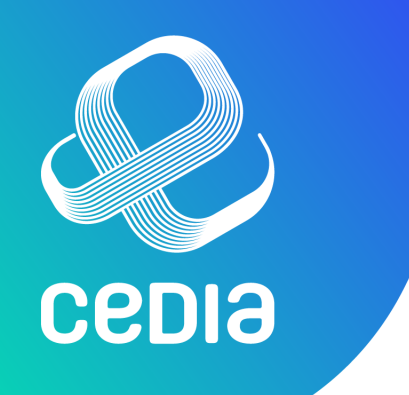

#### Problemas comunes

Corporación Ecuatoriana para el Desarrollo de la Investigación y la Academia

- Todos los servicios instalados por defecto
- Apache:
	- esquema de levantar hijos por cada petición (prefork)
	- propenso a recibir un ataque de DDOS
	- PHP como módulo de apache (mod\_php)
- Respuestas lentas de MariaDB
- Alto consumo de recursos disco, procesador, RAM
- No uso de SSL
- Todos los cursos en el mismo sitio

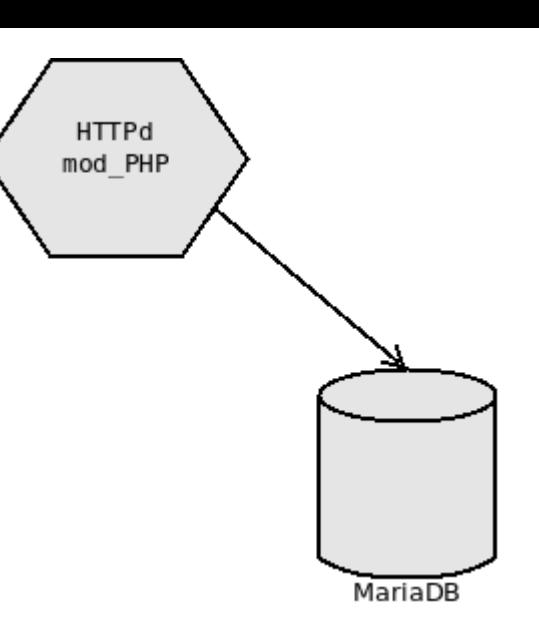

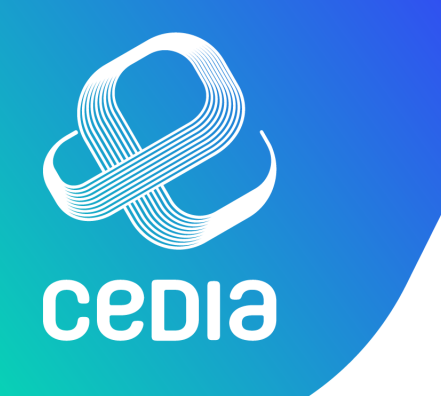

## Soluciones tradicionales

- Aumentar recursos (RAM, CPU)
- Cambio a esquemas o sistemas difíciles de dominar en corto tiempo
- Mover a un sistema de cobro por uso de recursos

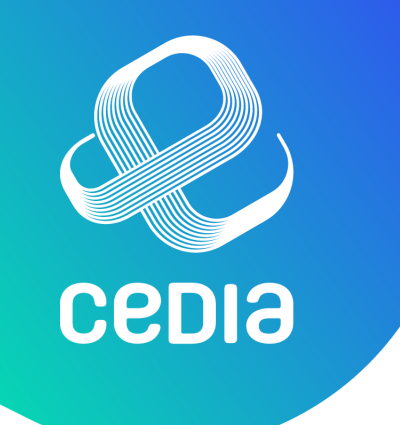

## Soluciones tradicionales

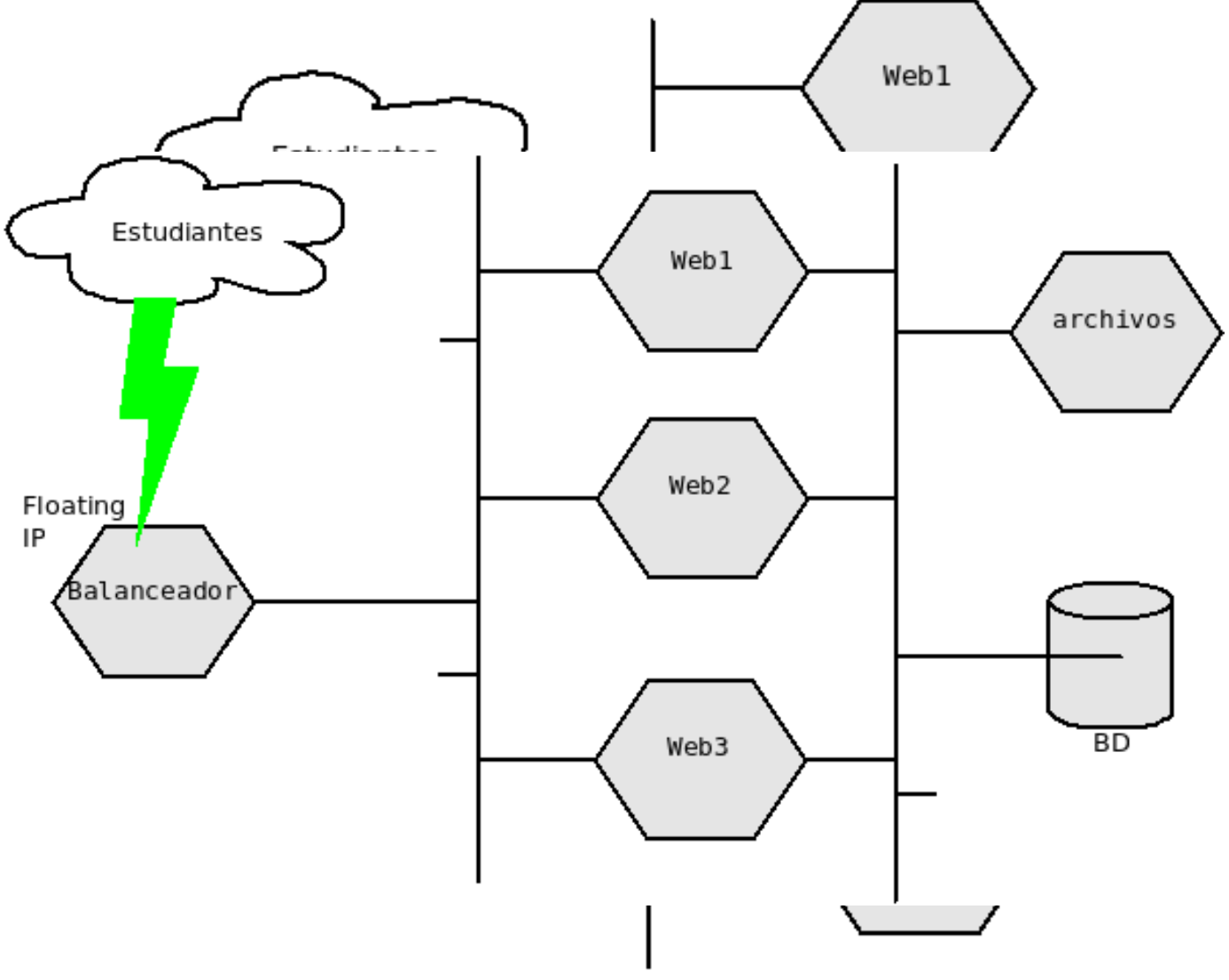

Corporación Ecuatoriana para el Desarrollo de la Investigación y la Academia www.cedia.edu.ec

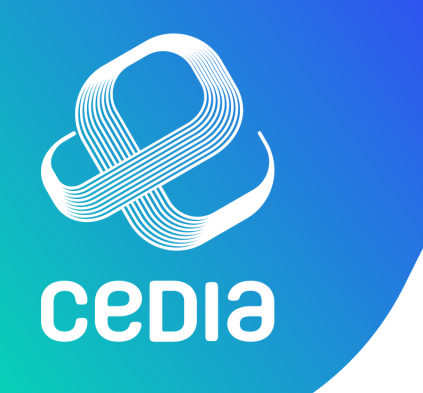

## Resultados probables

- Caemos en una espiral: el problema se agrava  $\rightarrow$  atacamos las consecuencias con las mismas técnicas
- Necesitamos soluciones efectivas. ¡REALES!

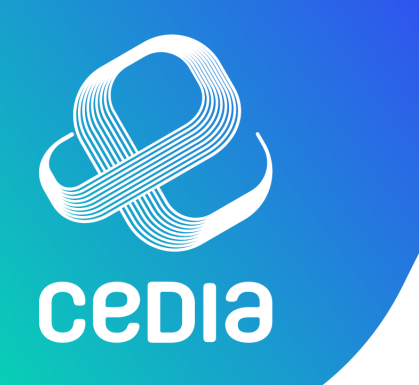

## Soluciones efectivas

- Servidor web performante: **nginx**, con ligeros ajustes a su configuración tradicional
- PHP separado del web: **php-fpm** con **ajustes mesurados:**  cantidad hijos y timeouts
	- no instalar modulos de PHP innecesarios, sólo los que moodle solicite
	- usar rpm de php de **CentOS-SCL** (rh-php73\*)
	- Instalar/activar optimizador/acelerador: **opcache**
- **LetsEncrypt** para SSL
- Corporación Ecuatoriana para el Desarrollo de la Investigación y la Aca • **Sistema antiddos / WAF**

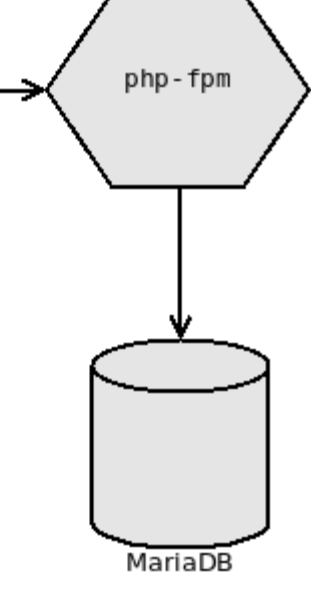

 $nginx$ 

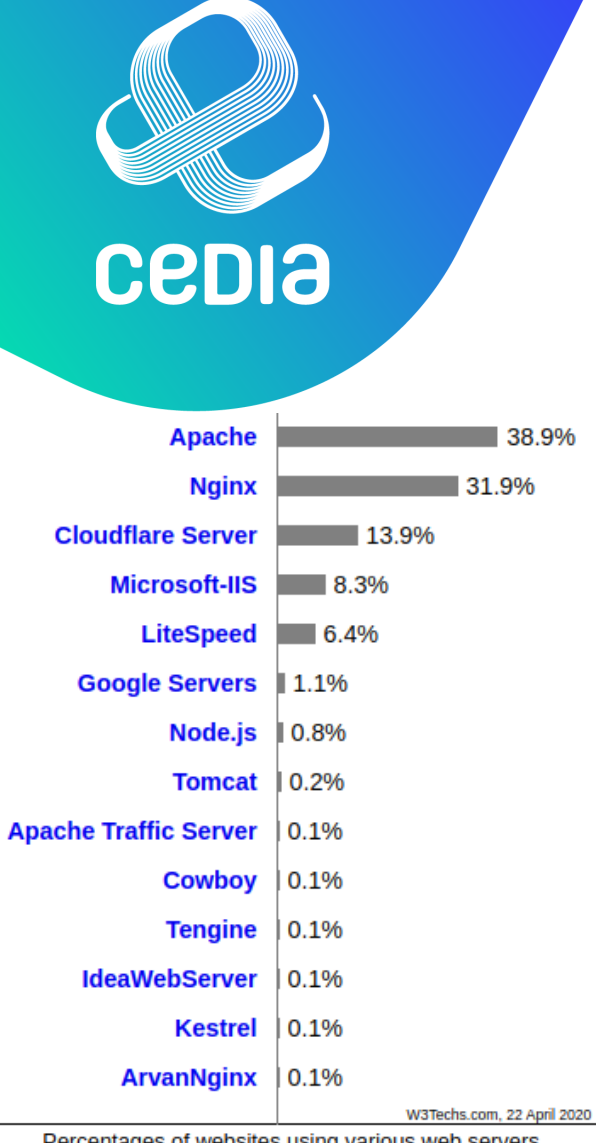

 $\rightarrow$ 

Percentages of websites using various web servers Note: a website may use more than one web server

## Soluciones efectivas

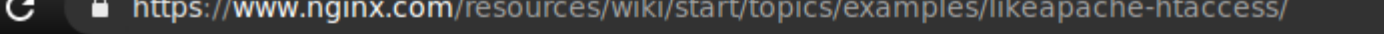

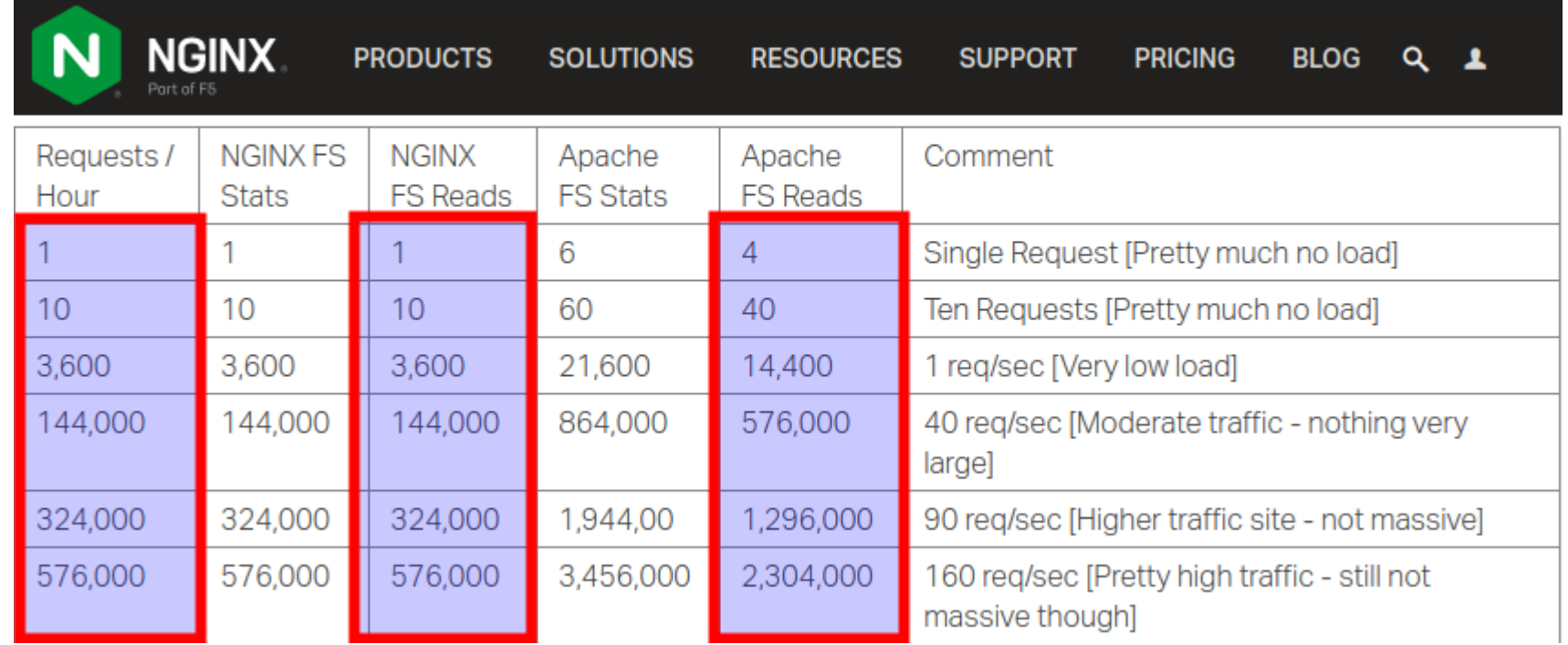

Corporación Ecuatoriana para el Desarrollo de la Investigación y la Academia www.cedia.edu.ec

## **CEDIƏ**

## Soluciones efectivas

- Ajustar servicio de MariaDB → **query cache**, parámetros sensibles para la BD
	- Para ello podemos usar mysqltunner-Perl
- **Deshabilitar las conexiones persistentes** PHP → BD
- **MUC**  $\rightarrow$  redis / mongodb
- session cache  $\rightarrow$  redis o memcached / o tmpfs
- Revisar **estado de tablas** diariamente / rotar tabla de log
- **Eliminar servicios/paquetes innecesarios**

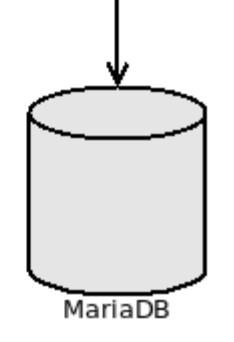

php-fpm

nginx

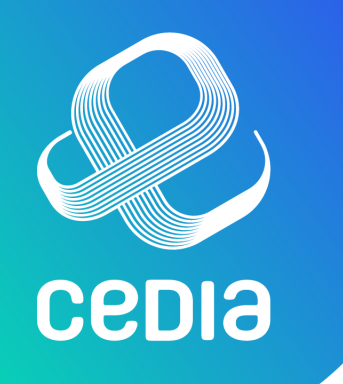

## Sobre la distribución de cargas

- No subir videos al mismo sitio. Usemos alternativas como youtube o vimeo.
- Dividir los servidores según alguna lógica, por ejemplo:
	- Crear servidores por facultades, o si son muchas facultades, dividirlos en grupos de facultades
	- Crear servidores para pregrado y posgrado.
	- Tener un sitio con el histórico de cursos: cada semestre o cada año, migrar los cursos al server de históricos

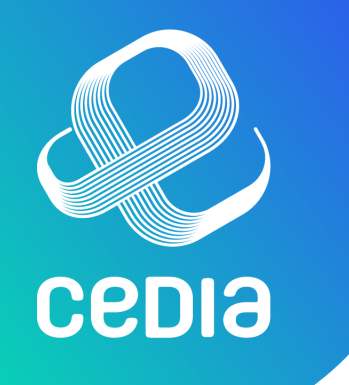

## Sobre la aplicación de moodle

- Actualizar moodle frecuentemente
- Atentos a nuevos features que introducen
- No activar debugging
- Cuestionarios  $\rightarrow$  sugerir todas las preguntas en una sola pág.
- Valorar uso de repositorios externos (google drive)

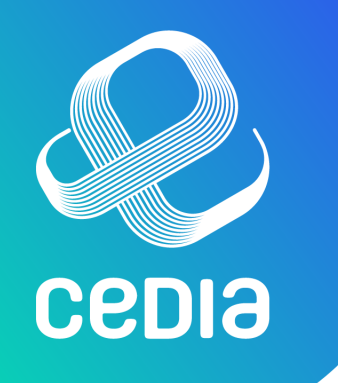

## Respaldos, respaldos, respaldos

- Es el sistema donde se desarrolla el proceso educativo en sí
- Ser mesurado en la cantidad de respaldos

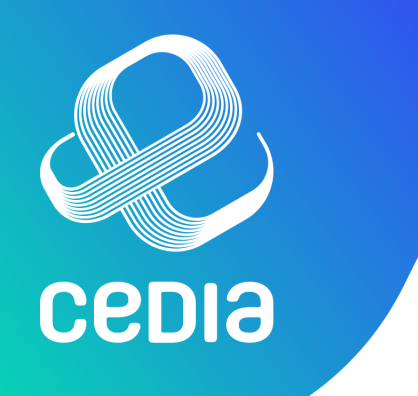

## Conclusiones

- Manejar un LMS es más que instalarlo... y ya.
- Al igual que cualquier sistema universitario, requiere de atención y cuidado continuo.

• En CEDIA y CUDI estamos para apoyarlos

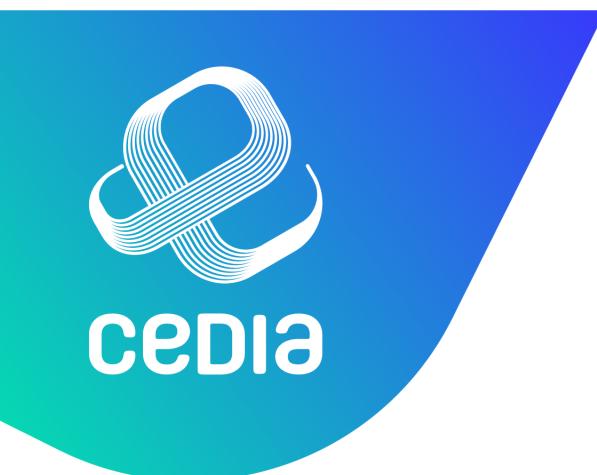

## ¿Preguntas?

### Ing. Ernesto Pérez Estévez CSIRT CEDIA

ernesto.perez@cedia.or

https://csirt.cedia.org.

Corporación Ecuatoriana para el L